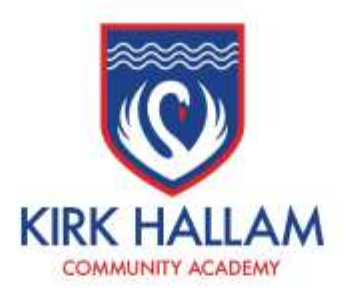

# **MCAS FAQ**

Please find a number of frequently asked questions (FAQ) below that may be able to answer your query. You can also refer to the 'Parent MCAS Guide' for support that can be found on the school website.

## **1. What is MyChildAtSchool (MCAS)?**

MyChildAtSchool is an online portal that enables parents to view their child's performance at school in real time via any modern web browser (e.g. Internet Explorer, Firefox, Google Chrome etc) or phone app. The facility allows the child's attendance, grades and behaviour to be accessed whenever the parent/carer wishes.

## **2. How can I access MCAS?**

You can log on to MCAS here:<https://www.mychildatschool.com/MCAS/MCSParentLogin>

#### **3. How can I receive my login details?**

You will have received a 'username' and 'invitation code' from the school to create a MCAS account. Please check previous emails from the school for these details. Using these details, you can create an account using the 'Redeem Invitation Code' link on the MCAS login page.

<https://www.mychildatschool.com/MCAS/MCSParentLogin>

#### **4. I do not have my 'username' and/or 'invitation code'**

Please email [contact@kirkhallamacademy.co.uk](mailto:contact@kirkhallamacademy.co.uk) with the subject heading - 'MCAS Username and Invitation Code' and we will send you your details.

### **5. I have lost/forgotten my MCAS login details**

Please use the 'Forgotten Login Details?' option on the MCAS login page.

<https://www.mychildatschool.com/MCAS/MCSParentLogin>

Please use the 'Parent MCAS Guide' for support.

#### **6. I am not able to view some of the MCAS modules**

At times we configure some of the MCAS modules so they may not be enabled and therefore not accessible when you view MyChildAtSchool. You will be able to view the main modules listed at all times: Announcements, Attendance, Timetable, Classes, Exams Timetable (please note that some of these features might not be available during partial closure). You will be notified as and when further modules are added.

Kirk Hallam Community Academy | Godfrey Drive, Kirk Hallam, Ilkeston, Derbyshire DE7 4HH Telephone: 0115 9301522 | Email: office@kirkhallamacademy.co.uk | Website: www.kirkhallamacademy.co.uk Executive Head Teacher: David Hooker BSc (Hoad, PGCE | Head of School: Damian Belshaw BA (Hons)

Kirk Hallam Community Academy is a mamber of the Neva Education Trust | Registered in England and Wales-No. 7635510 Registered Office: C19, The Sir Colin Campbell Building, University of Nattingham Imavetion Ferk, Triumph Road, Nottingham NG7 2TU, ENGLAND

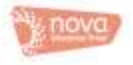